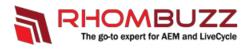

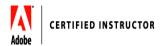

# Administer and Secure AEM 6.x Forms in JEE platform

### Outline:

Learn how to install, configure, maintain, optimize, troubleshoot and secure your AEM Forms JEE Server. Also, learn how to deploy and migrate packages.

#### **Course Description:**

Are you a System Admin or a Developer responsible for installing, configuring, maintaining, tuning, and troubleshooting Adobe LiveCycle ES2/ES3/ES4 Server? Are you looking to upgrade to AEM Forms JEE Server? This course will provide you an excellent overview of various modules of the Adobe LiveCycle server you will be managing. You will also be doing some hands-on administration exercises so you feel more comfortable when you implement what you learn in your real environment.

| Audience:        | LiveCycle Administrators, IT/Systems Administrators, Technical<br>Support Staff and LiveCycle developers looking to learn more about<br>setting up and maintaining the LiveCycle server. |
|------------------|----------------------------------------------------------------------------------------------------|
| Training Method: | <ul> <li>Classroom Training</li> <li>On-site at client's facility anywhere</li> <li>Virtual/Online Training</li> </ul>                                                                   |
| Duration:        | 2 Days                                                                                                    |

## **Training Objectives:**

At the end of this course, students will be able to effectively configure, manage, tune and optimize a multi service LiveCycle environment.

# Course Outline:

| <section-header></section-header> | <ol> <li>Introduction and Overview</li> <li>Adobe LiveCycle Server Architecture</li> <li>Different types of Adobe LiveCycle Server Installation</li> <li>Various end points</li> <li>Adobe LiveCycle Admin UI</li> <li>Understanding Global Document Storage(GDS)</li> <li>Adobe LiveCycle Backup Configurations</li> <li>Creating, Deploying, and Managing Adobe LiveCycle Applications</li> <li>Managing Services and End points</li> <li>Managing Processes and Tasks</li> <li>Deploying and Managing Custom Components</li> <li>Setting up a Watched Folder</li> <li>Configuring SMTP and POP3 settings for Email</li> <li>Managing Users, Groups and Roles</li> <li>Configuring Notifications</li> <li>Administrator Notifications</li> </ol> |
|-----------------------------------|----------------------------------------------------------------------------------------------------|
|                                   | <ul> <li>User Notifications</li> </ul>                                                                                                    |
|                                   | 12. Configuring Adobe LiveCycle Server Cache                                                                                                    |
|                                   | <ul> <li>Forms Service</li> <li>Output Service</li> </ul>                                                                                                    |
|                                   | 13. Managing Adobe LiveCycle Workspace                                                                                                    |
|                                   | 14. Configuring Workspace Search Templates                                                                                                    |
|                                   | 15. Managing Adobe LiveCycle Reader Extensions module                                                                                                    |
|                                   | 16.Managing Adobe LiveCycle Rights management module                                                                                                    |
|                                   | 17. Managing Adobe LiveCycle PDF Generator module                                                                                                    |